# INGENIERÍA DE COMPUTADORES 3 Solución al examen de Junio 2023, Segunda Semana

PREGUNTA 1 (2 puntos)

Tomando como base el siguiente código VHDL, dibuje el cronograma de evolución de las se˜nales s1, s2, s3 y s4 entre los instantes 0 y 90 ns. En el cronograma se debe indicar para cada una de estas señales el instante de tiempo en que la señal cambia de valor así como su nuevo valor.

```
library IEEE;
use IEEE.std_logic_1164.all;
entity crono2 is
end entity crono2;
architecture crono2 of crono2 is
   signal s1: std_logic := '0';
   signal s2, s3, s4 : std_logic;
begin
   s1 \leq 0',
         '1' after 80 ns;
   s1 \leq 10',
         '1' after 40 ns;
   s2 \leq \leq \frac{11}{1},
          '0' after 10 ns,
          '1' after 20 ns,
         '0' after 25 ns;
   s3 \leq s2 after 10 ns;
   s4 <= transport s2 after 10 ns;
end architecture crono2;
```
### INGENIERÍA DE COMPUTADORES 3

## Solución a la Pregunta 1

En la siguiente figura se muestra el cronograma de evolución de las señales.

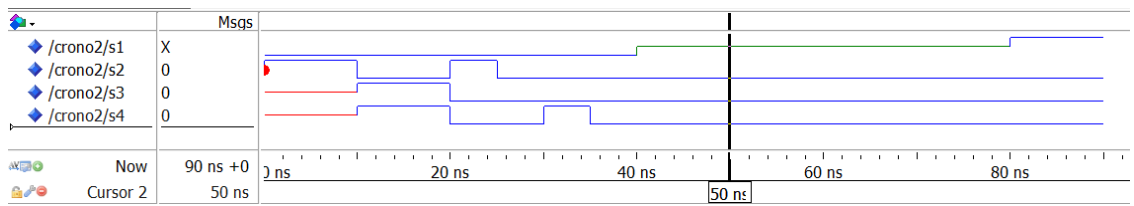

En la siguiente figura se muestra el valor de las señales teniendo en cuenta el retardo delta.

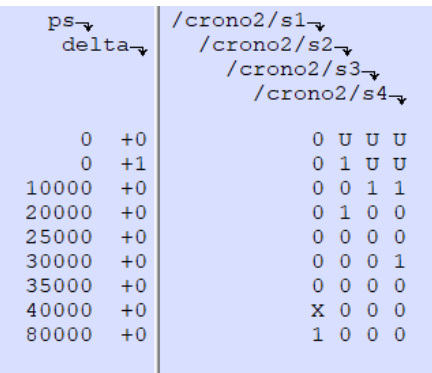

## PREGUNTA 2 (3 puntos)

Programe en VHDL la ALU cuyo circuito se muestra en la figura siguiente y que realiza las operaciones descritas en la tabla mostrada a continuación.

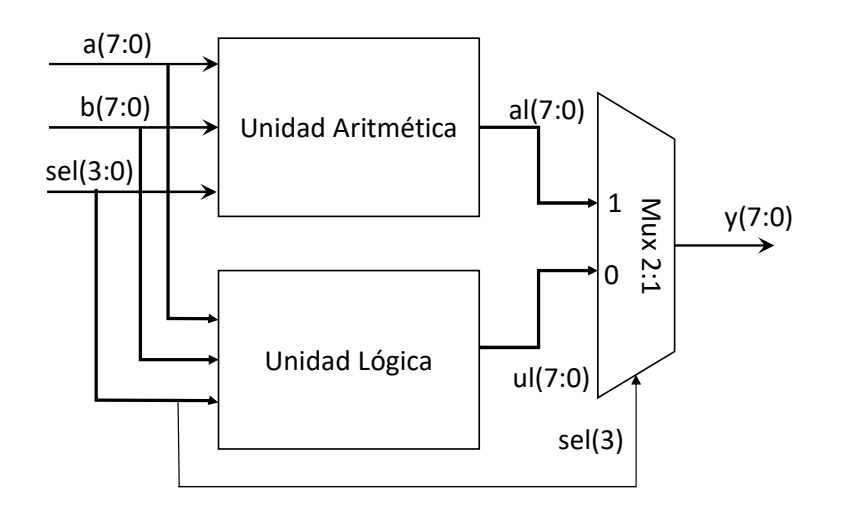

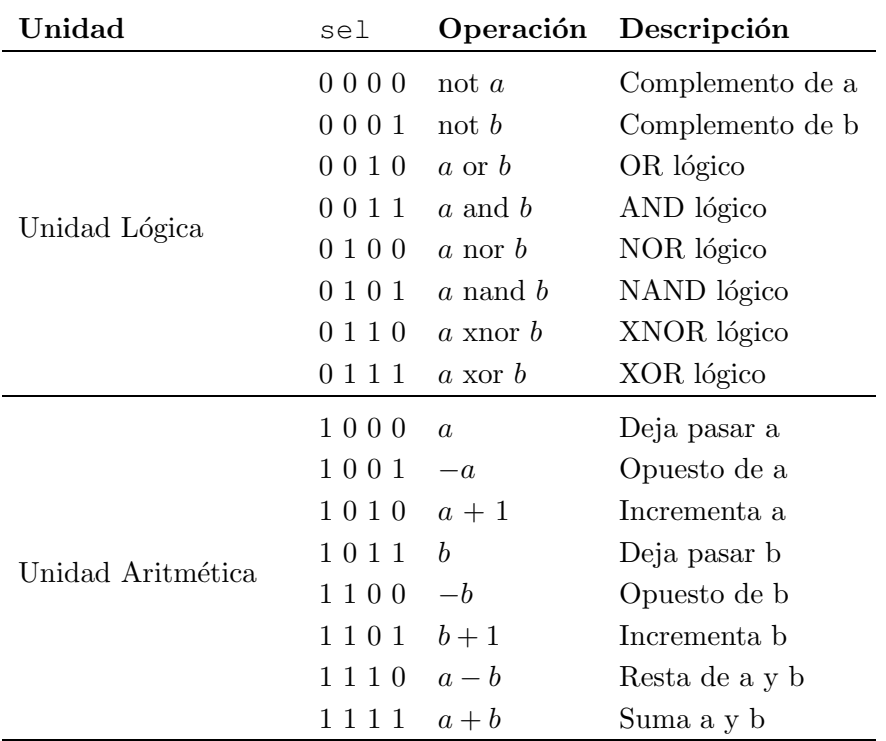

La salida de la ALU se selecciona mediante el bit más significativo de la señal sel, mientras que la operación que realiza es especificada por los otros tres bits de esta señal. Al realizar las operaciones aritméticas, las señales a y b se interpretan como n´umeros binarios con signo (representados en complemento a 2).

Se debe proporcionar un código VHDL del diseño de la ALU que describa la unidad aritmética empleando un bloque **process**, la unidad lógica empleando una sentencia when–else y el multiplexor empleando una sentencia with–select.

Se debe emplear el siguiente paquete:

```
package ALU_CONSTANTS is
  constant WIDTH : integer := 8;
                        -- Núm. bits de los operandos
  constant SEL_BITS : integer := 4;
                        -- Núm. bits selección de operación
end package ALU_CONSTANTS;
```
En el diseño únicamente pueden emplearse los dos siguientes paquetes de la librería IEEE:

```
IEEE.std_logic_1164
IEEE.numeric_std
```
La ALU ha de tener la siguiente entity:

```
entity ALU is
port( y : out std_logic_vector (WIDTH-1 downto 0);
       a, b : in std_logic_vector (WIDTH-1 downto 0);
       sel : in std_logic_vector (SEL_BITS-1 downto 0) );
end entity ALU;
```
#### Solución a la Pregunta 2

El Código VHDL 1.1 es el código de la ALU.

```
1 library IEEE;
2 use IEEE.std_logic_1164.all;
3 use IEEE.numeric std.all;
4 use work. ALU_CONSTANTS.all;
- 5
6 architecture ALU concurrente of ALU is
     signal al, ul: std_logic_vector(WIDTH-1 downto 0);
\overline{7}8 begin
     --Unidad Aritmética
\overline{9}arith: process (a, b, sel) is
10
11begin
         case sel (SEL BITS-2 downto 0 ) is
12when "000" => al <= a;
\overline{13}when "001" => al <= std logic vector( - signed(a) );
14when "010" => al <= std_logic_vector( signed(a) + 1 );
15when "011" => al <= b;
16
            when "100" => al <= std_logic_vector( - signed(b) );
17when "101" => al <= std_logic_vector( signed(b) + 1 );
18
            when "110" =>
19
                   al <= std_logic_vector( signed(a) - signed(b) );
20
            when others \Rightarrow21al <= std_logic_vector( signed(a) + signed(b) );
22
         end case;
23
     end process;
24
25
     --Unidad Lógica
26
     ul <= not a when (sel(SEL_BITS-2 downto 0) = "000") else
27not b when (self \text{SEL} \text{ BITS}-2 \text{ downto } 0) = "001" else
28a or b when (self\_BITS-2 downto 0) = "010") else
29
            a and b when (self\_BITS-2 downto 0) = "011") else
30^{\circ}a nor b when (self \text{SEL} \text{ BITS}-2 \text{ downto } 0) = "100") else
31
            a nand b when (self\_BL\_BITS-2 downto 0) = "101" else
32
            a xnor b when (self\_BITS-2 downto 0) = "110") else
33
            a xor b:
34
35
     with sel (SEL_BITS-1) select
                                     --Multiplexor
36
         y \leq al when '1',
37
              ul when others;
38
3040 end architecture ALU_concurrente;
```
Código VHDL 1.1: Architecture de la ALU.

#### PREGUNTA 3 (2 puntos)

Programe el banco de pruebas del circuito combinacional que ha diseñado en la Pregunta 2. El banco de pruebas va a permitir visualizar el valor de las señales del circuito para todos los valores posibles de la señal de entrada sel y los siguientes valores de los operandos a y b.

 $\cdot$  a = "000000000", b = "00000000"  $\cdot$  a = "11111111", b = "00000000"  $\cdot$  a = "00000000", b = "11111111"

El banco de pruebas debe permitir comprobar mediante inspección visual que los valores obtenidos de la UUT coinciden con los esperados. Al final del test, debe mostrarse un mensaje indicando que el test ha finalizado.

#### Solución a la Pregunta 3

El código VHDL del banco de pruebas se muestra en Código VHDL 1.2.

```
1 -- Banco de pruebas para la ALU
2 library IEEE;
3 use IEEE.std_logic_1164.all;
4 use IEEE.numeric_std.all;
5
6 entity bp_ALU is
7 constant DELAY : time := 10 ns;
8 end entity bp_ALU;
\overline{9}10 architecture bp_ALU of bp_ALU is
11 signal a,b,y : std_logic_vector (WIDTH-1 downto 0);
12 signal sel : std_logic_vector (SEL_BITS-1 downto 0);
13 type v_test is
14 array (0 to 2) of std_logic_vector(WIDTH-1 downto 0);
15 component ALU is
16 port ( y : out std_logic_vector(WIDTH-1 downto 0);
17 a, b : in std_logic_vector (WIDTH-1 downto 0);
18 sel : in std_logic_vector (SEL_BITS-1 downto 0) );
19 end component ALU;
20
21 begin
```

```
22 UUT : component ALU port map (y, a, b, sel);
23 main : process is --Generacion vectores test
24 variable a_test : v_test;
25 variable b_test : v_test;
26 variable ia, ib : integer;
27 begin
28 -- Vectores de test:
29 a_test(0) := (others=>'0');
30 a_test(1) := (others=>'1');
31 a_test(2) := (others=>'0');
32 b_test(0) := (others=>'0');
33 b_test(1) := (others=>'0');
34 b_test(2) := (others=>'1');
35 for i in 0 to 2 loop
36 a \leq a \text{ test}(i);37 b \leq b test(i);
38 ia :=TO_INTEGER(SIGNED(a_test(i)));
39 ib :=TO_INTEGER(SIGNED(b_test(i)));
40 for k in 0 to 2**SEL_BITS - 1 loop
41 sel <= std_logic_vector(TO_SIGNED(k,SEL_BITS));
42 wait for DELAY;
43 end loop;
44 end loop;
45 wait for DELAY;
46
47 report "Finaliza la simulación";
48 wait; -- Termina la simulación
49 end process main;
50 end architecture bp_ALU;
```
Código VHDL 1.2: Banco de pruebas de la ALU.

INGENIERÍA DE COMPUTADORES 3

## PREGUNTA 4 (3 puntos)

Programe en VHDL un circuito contador progresivo decimal de 2 dígitos. El contador realiza la cuenta de 00 a 99 de forma cíclica, pasando de un número al consecutivo en el flanco de subida de la señal de reloj siempre que la señal de cuenta esté habilitada y la señal de reset esté a nivel bajo. Como el contador es cíclico, se considera que el número que sigue al 99 es el 00. Cada dígito decimal se representa por un número binario de 4 bits. Por ejemplo, el número decimal 2 se representa por el número binario "0010".

En el diseño únicamente pueden emplearse los dos siguientes paquetes de la librería IEEE:

```
IEEE.std_logic_1164
IEEE.numeric_std
```
La entity del circuito contador se muestra a continuación:

```
entity counter is port
 ( digit2, digit1 : out std_logic_vector(3 downto 0);
  en : in std_logic;
  clk, reset : in std_logic );
end entity counter;
```
Las señales de entrada del circuito son las siguientes:

- La se˜nal de reloj clk.
- $-$  Una señal reset asíncrona activa a nivel alto. Cuando esta señal está activa, la cuenta se pone a cero.
- La se˜nal en permite habilitar y deshabilitar la cuenta. Si el valor de la se˜nal en es '1', la cuenta está habilitada. En caso contrario, se para la cuenta, manteniéndose el valor de las señales de salida digit1 y digit2. Mientras la cuenta está habilitada, el circuito pasa en cada flanco de subida de la señal de reloj de un n´umero al siguiente. Por ejemplo, se pasa del valor decimal 00 a 01, 02, 03, etc.

Las señales de salida del circuito son las siguientes:

- $-$  La señal digit $1$  muestra el valor binario del dígito decimal menos significativo. Por ejemplo, si el valor en decimal del dígito menos significativo es 9, la señal digit1 toma el valor "1001".
- $-$  La señal digit2 muestra el valor binario del dígito decimal más significativo. Por ejemplo, si el valor en decimal del dígito más significativo es 2, la señal digit2 toma el valor "0010".

#### Solución a la Pregunta 4

El Código VHDL 1.3 es el diseño del circuito contador.

```
1 library IEEE;
2 use IEEE.STD_LOGIC_1164.ALL;
3 use IEEE.numeric_std.ALL;
4 architecture counter of counter is
5 begin
6 process(clk,reset)
7 variable temp1: integer range 0 to 10;
8 variable temp2: integer range 0 to 10;
9 begin
10 if (reset='1') then
11 temp1:= 0;
12 temp2:=0;
13 elsif (rising_edge(clk)) then
14 if (en = '1') then
15 temp1 := temp1+1;
16 if (temp1=10) then
17 temp1:=0;
18 temp2:= temp2+1;
19 if(temp2=10) then
20 temp2:=0;
21 end if;
22 end if;
23 end if;
24 end if;
25 digit1 <= std_logic_vector(to_unsigned(temp1, digit1'length));
26 digit2 <= std_logic_vector(to_unsigned(temp2, digit2'length));
27 end process;
28 end counter;
```
#### Código VHDL 1.3: Circuito contador.